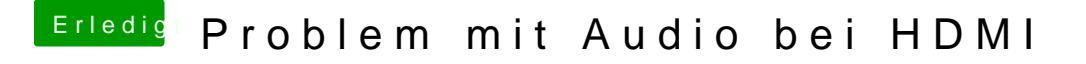

Beitrag von al6042 vom 30. Juli 2017, 23:38

Eigentlich kannst du die löschen, aber ich sagte deaktivieren = Disablen... Also, den Haken in der Spalte "Disabled" setzen.